SAP ABAP table RESCROHIERARCHY {Rental Objects and Rental Period Belonging to Them}

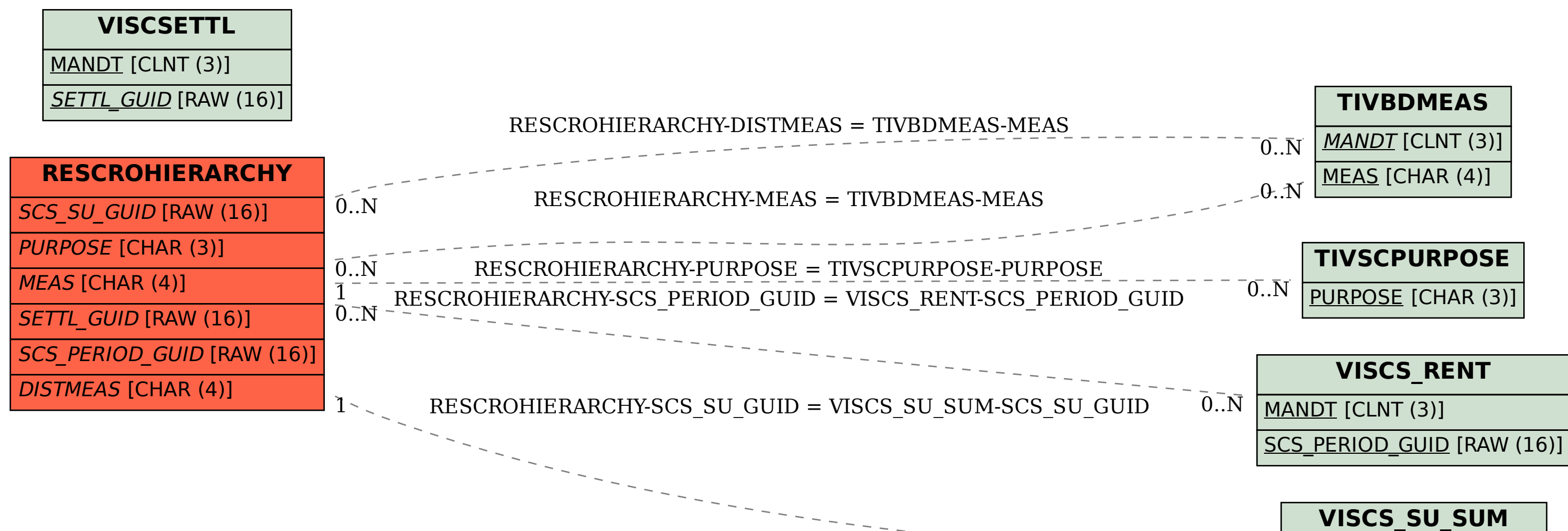

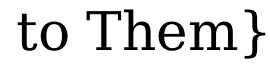

 $\bar{0}$ ...  $\bar{N}$ 

SCS\_SU\_GUID [RAW (16)]

MANDT [CLNT (3)]